## **ALLEGATO C**

### **SCHEDA DI RILEVAZIONE DATI MANIFESTAZIONE FIERISTICA**

**Allegato 2 all'Intesa sancita dalla Conferenza Unificata nella seduta del 6 febbraio 2014, ai sensi dell'articolo 8, comma 6, della legge 5 giugno 2003, n. 131 per la disciplina unitaria in materia fieristica.**

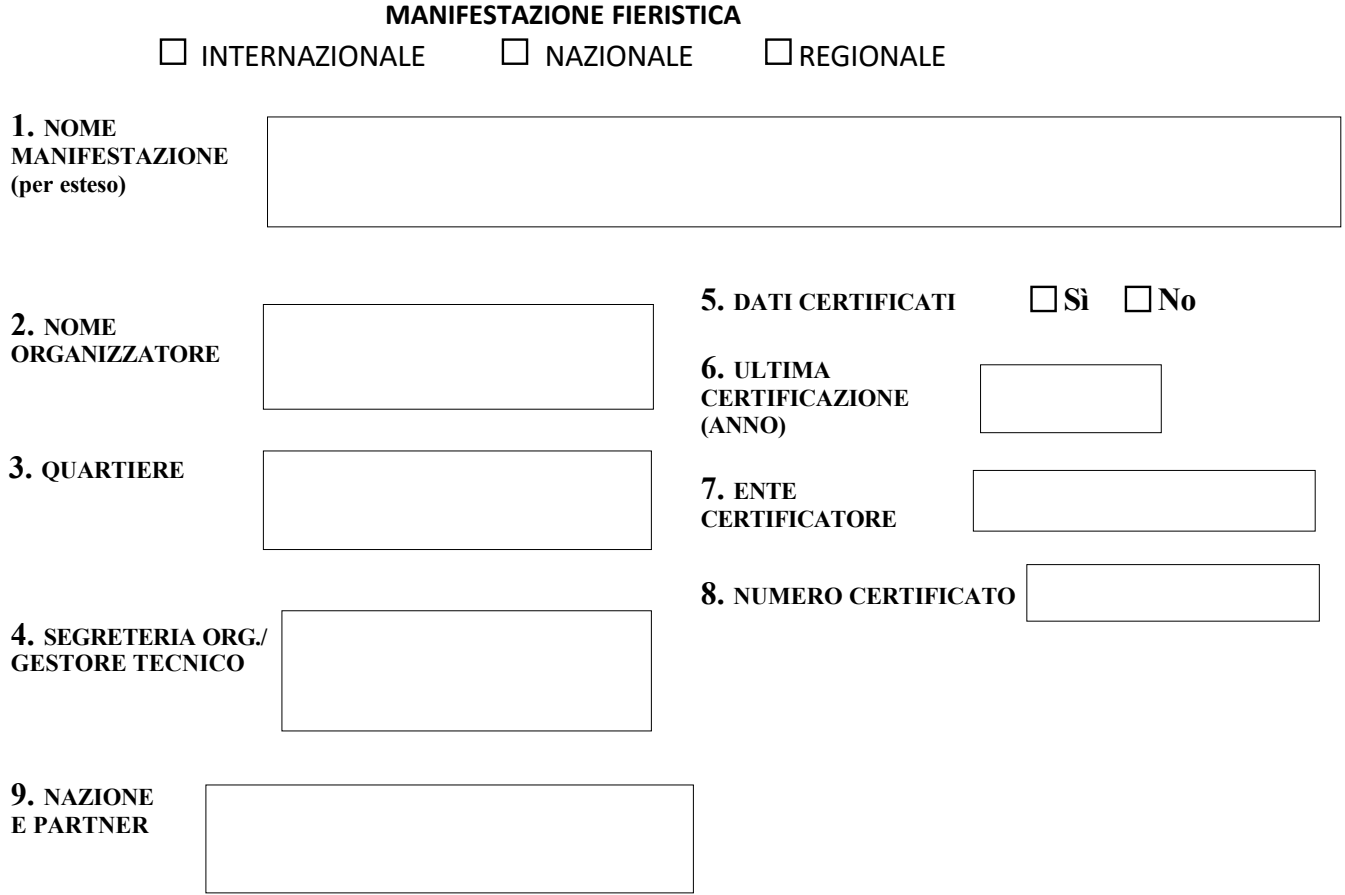

### **10. SETTORE MERCEOLOGICO (indicare solo il principale)**

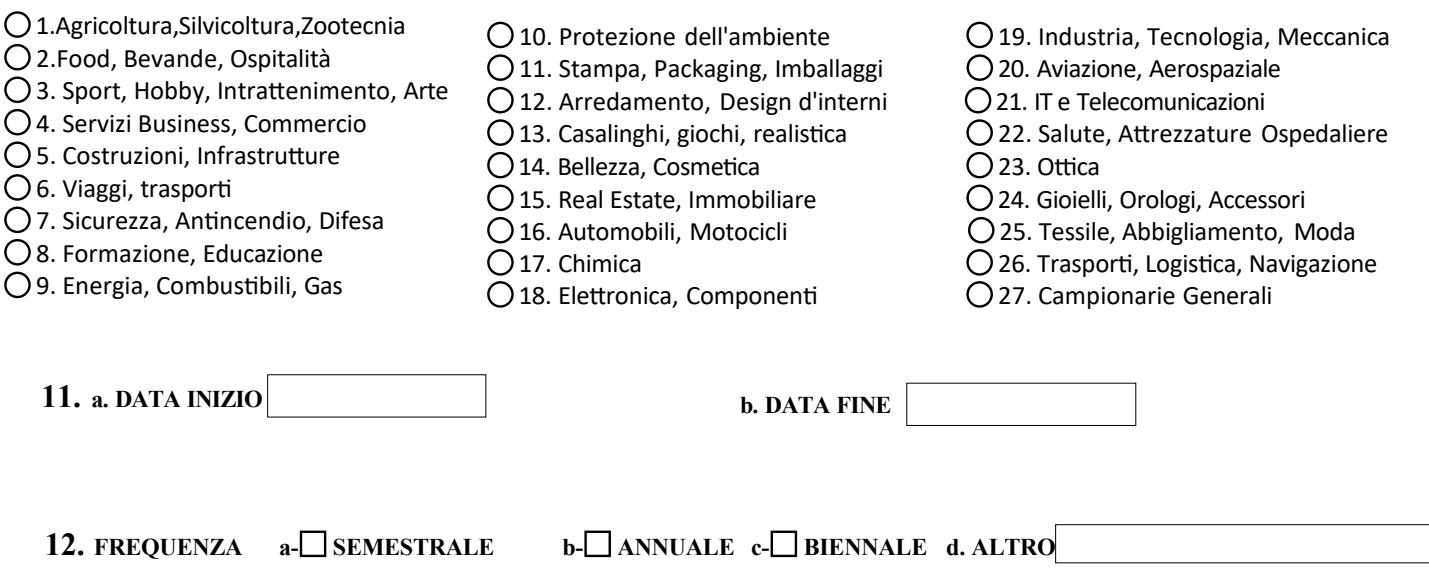

# **13. SUPERFICIE ESPOSITIVA 1**

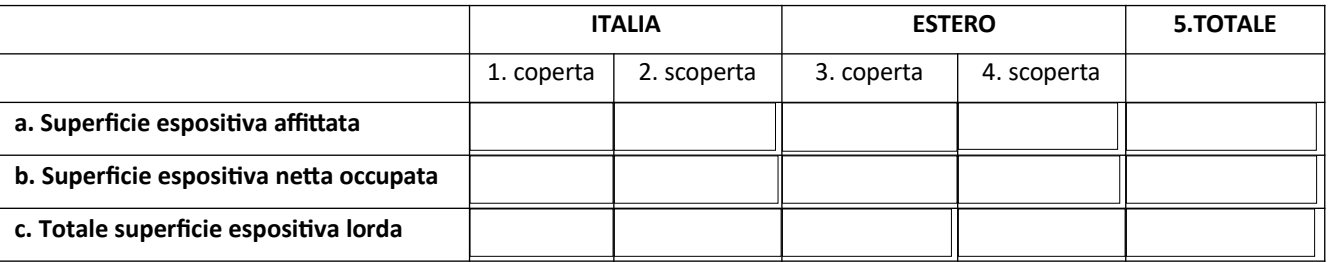

## **14. NUMERO ESPOSITORI**

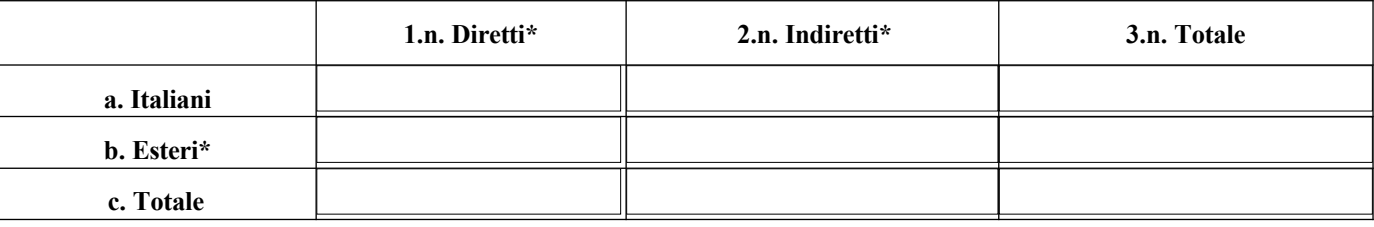

### **15. ORIGINE ESPOSITORI NAZIONALI**

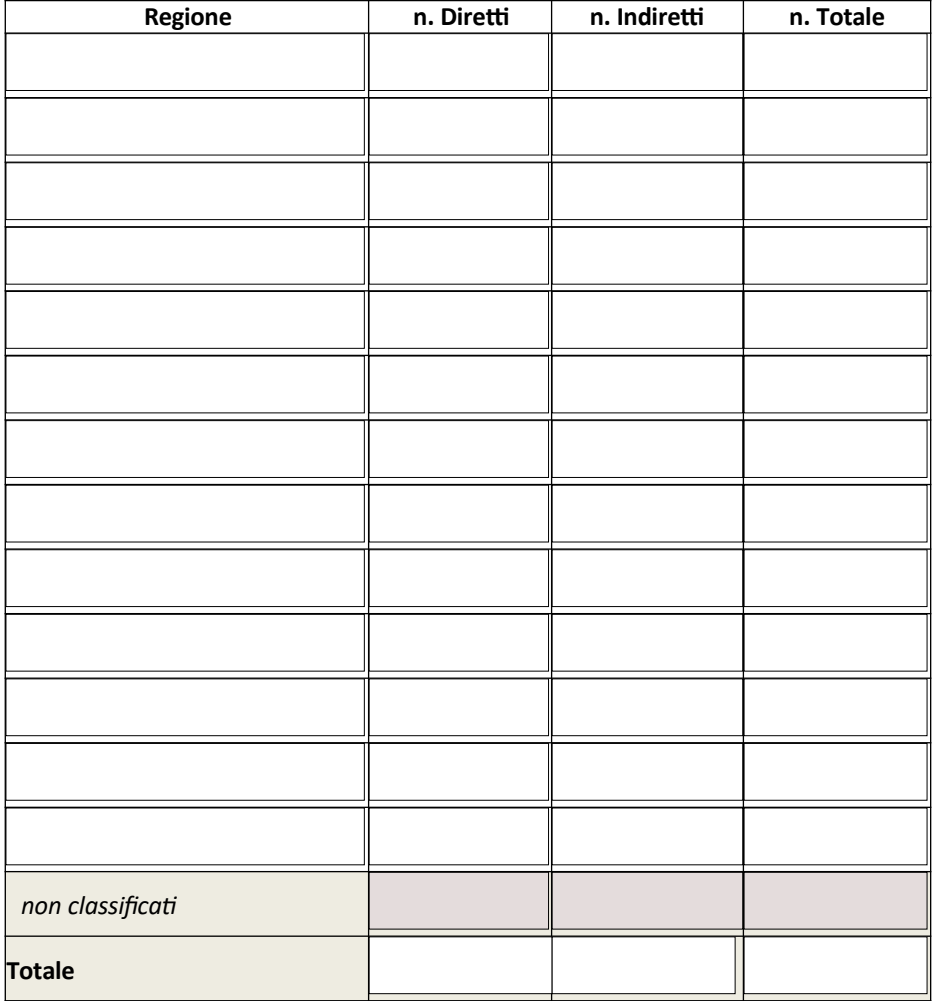

 $\overline{\phantom{a}}$ 

<sup>1</sup> **SUPERFICIE AFFITTATA** *(rif ISO 25639-4.10)***:** spazio espositivo che viene affittato e pagato dagli espositori **SUPERFICIE NETTA** *(rif ISO 25639-4.9)***:** totale dello spazio dello stand e qualsiasi altro spazio utilizzato dall'organizzatore per elementi che hanno una relazione diretta con il tema della manifestazione.

**SUPERFICIE LORDA** *(rif ISO 25639-4.8):* spazio totale usato per la manifestazione, comprese le aree di circolazione.

### **16. ORIGINE ESPOSITORI ESTERI**

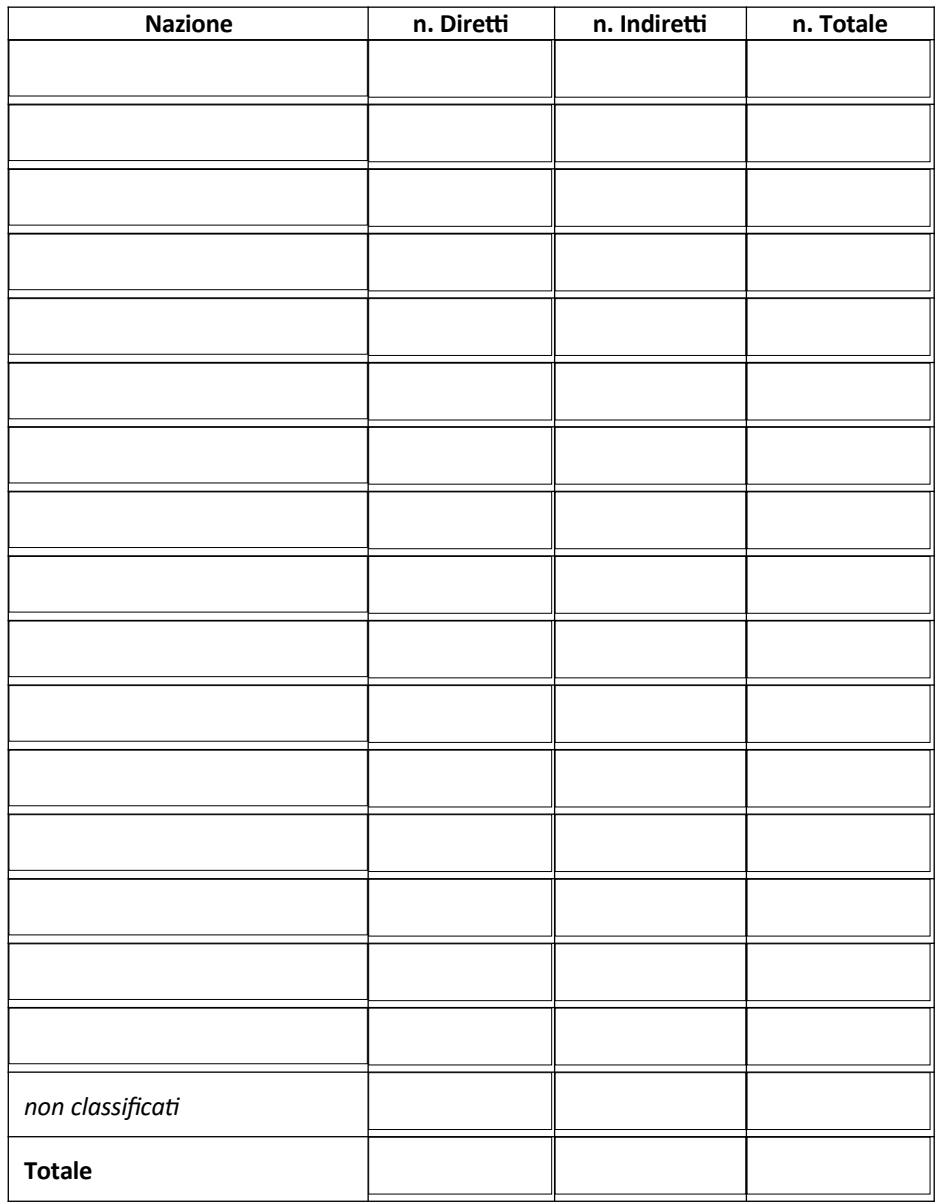

## **17. VISITATORI AMMESSI:**

□a. SOLO OPERATORI □ b. PUBBLICO GENERICO □ c. OPERATORI E PUBBLICO GENERICO

#### **18. I VISITATORI SONO IN COMUNE CON ALTRI EVENTI? QUALI?**

### **19. VISITATORI (visitatori unici, primi ingressi)**

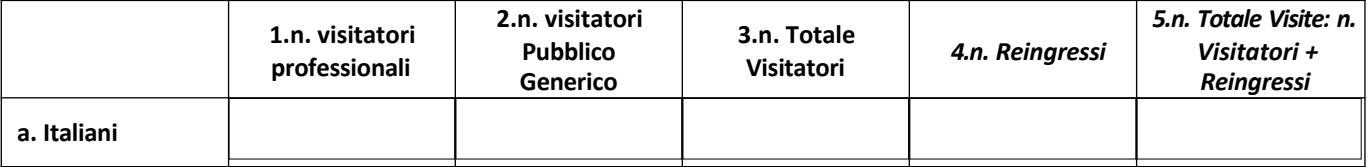

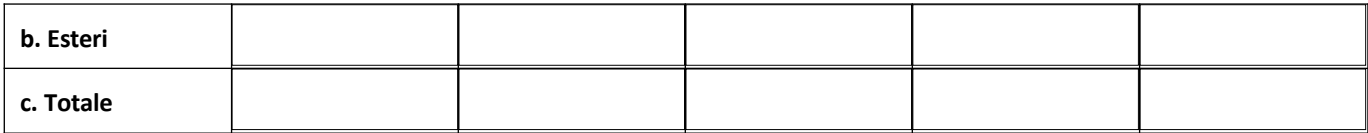

## **20. ORIGINE VISITATORI NAZIONALI**

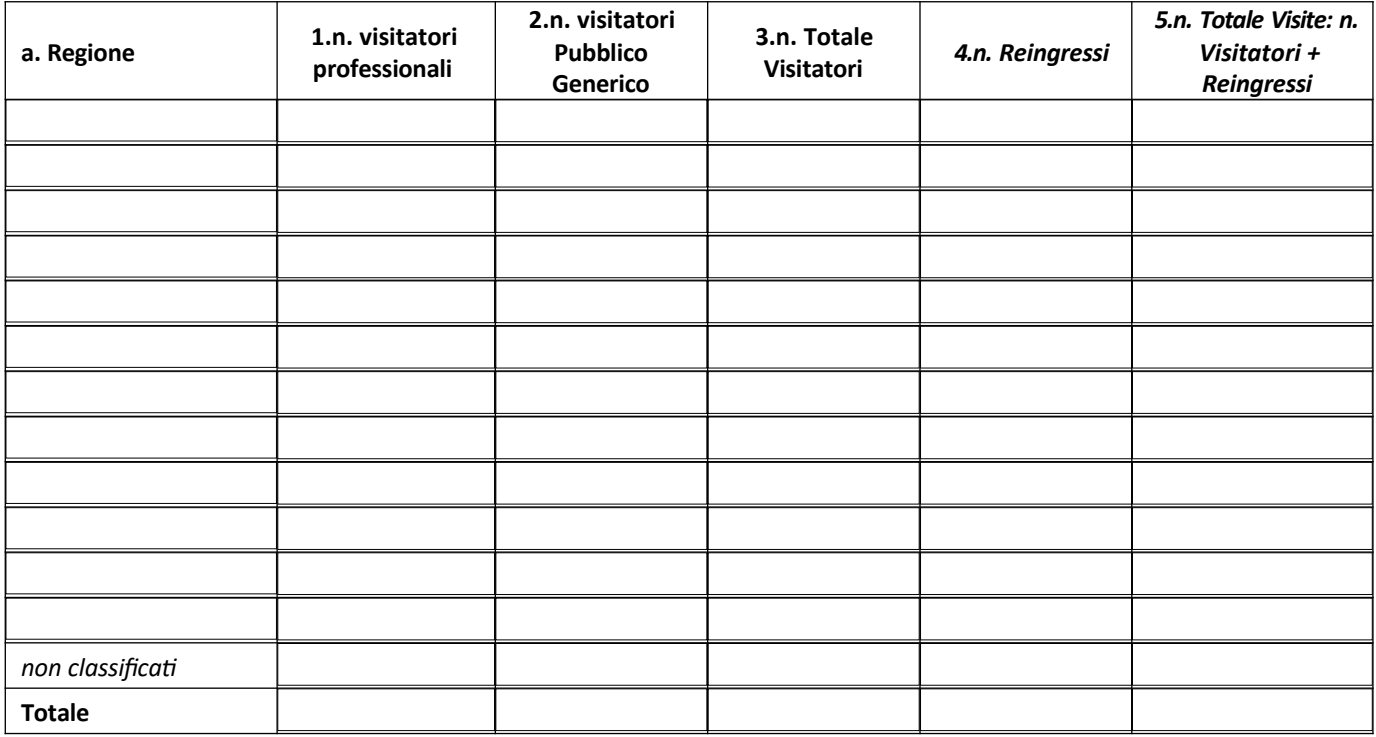

## **21. ORIGINE VISITATORI ESTERI**

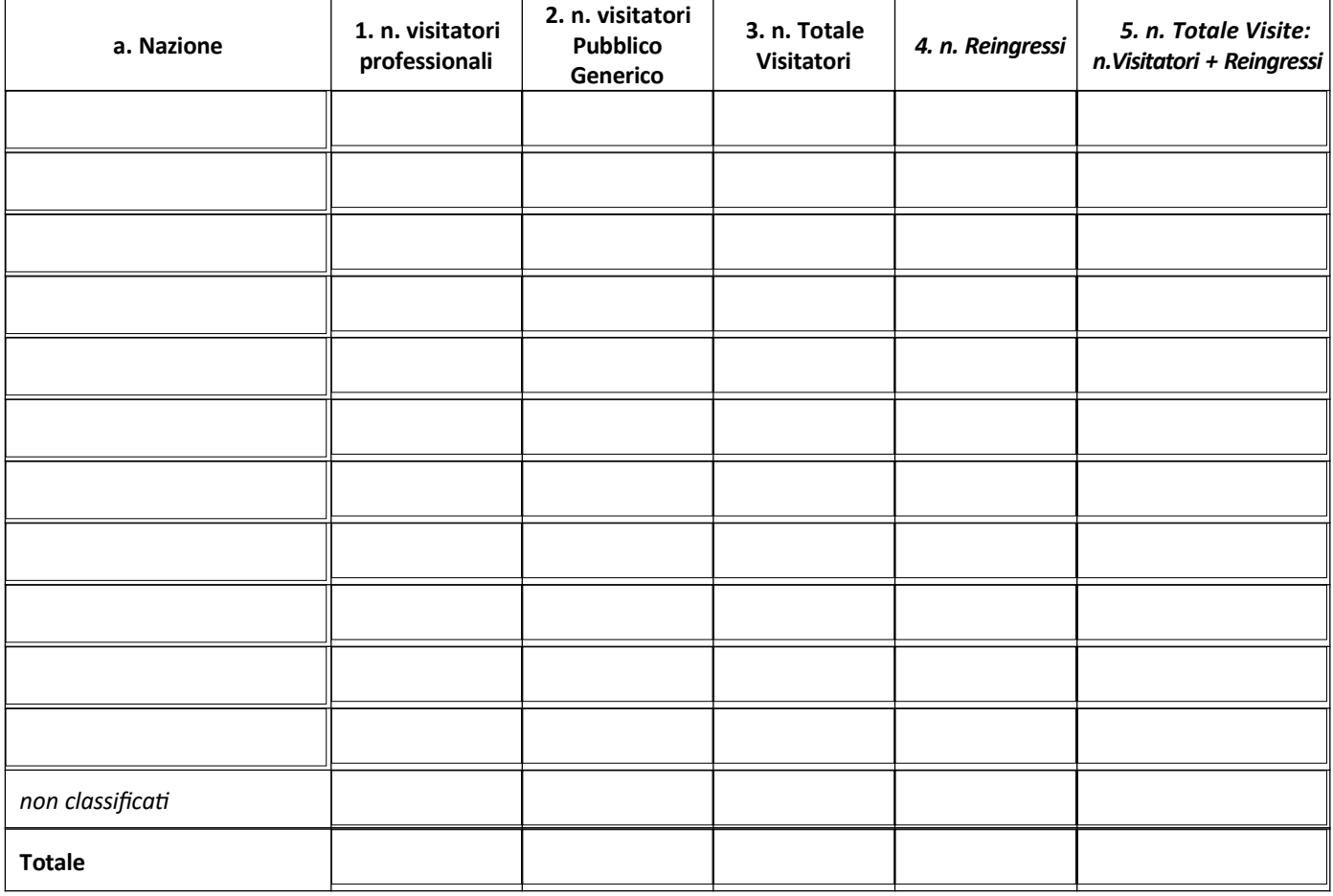

# **22. PARTECIPANTI 2**

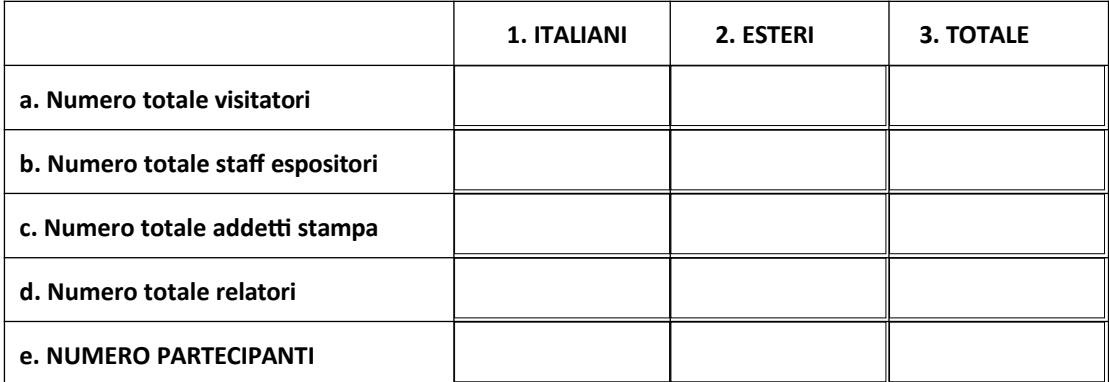

## **23. ATTIVITA' CONVEGNISTICA (rif. ISO 25639-1, 3.7-3.11)**

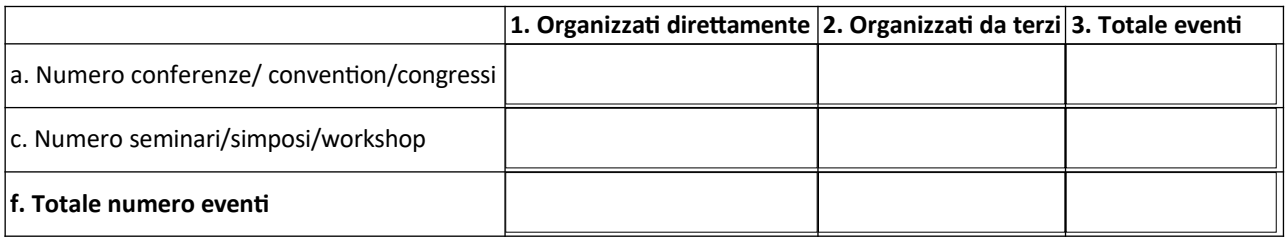

## **24. ASPETTI ECONOMICI**

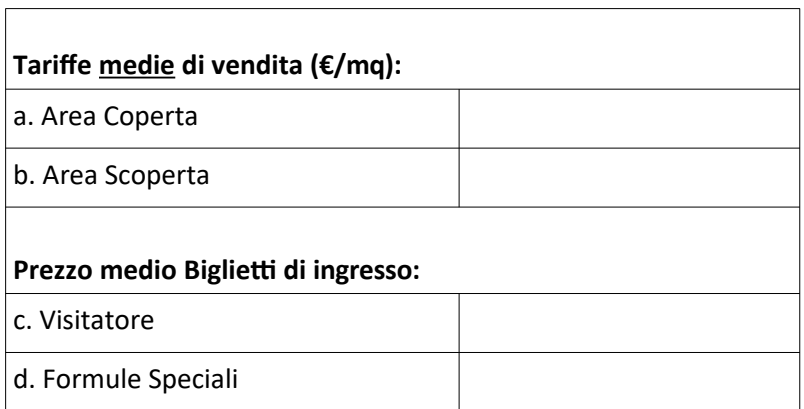

<sup>2</sup> **PARTECIPANTI** *(rif ISO 25639-2.26)***:** Persone che partecipano alla manifestazione compresi visitatori, personale dell'espositore, relatori, addetti stampa

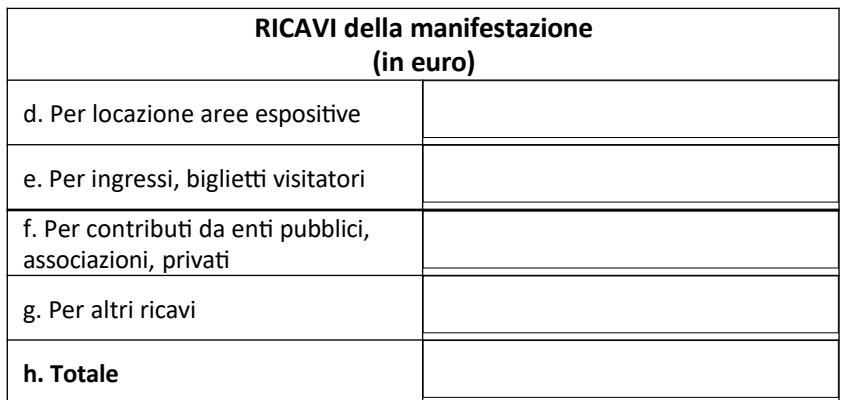

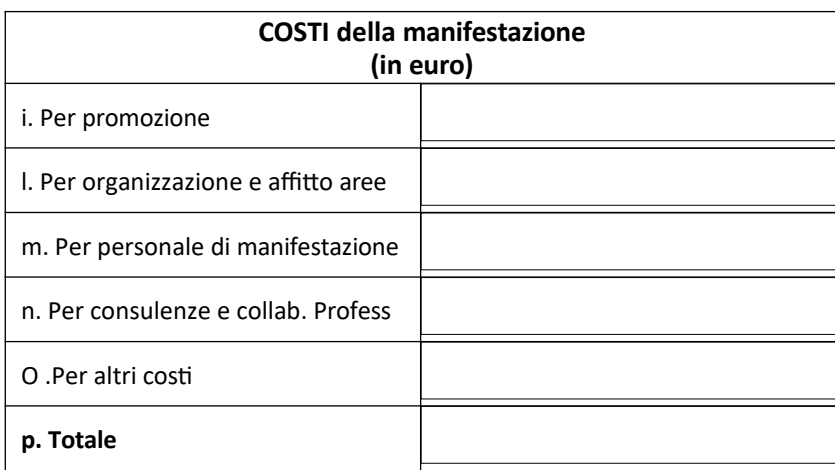

## *LEGENDA/NOTE*

*2 Nome del titolare/titolari e della Manifestazione (proprietari del Marchio)*

*3 Nome del quartiere fieristico che ospita la manifestazione ovvero dell'area (città), identificazione dello spazio in cui si svolge la manifestazione;*

*4 Organizzazione/Ente che gestisce l'organizzazione tecnica e/o commerciale delle manifestazione fieristica*

*5 Indicare se l'edizione della manifestazione in oggetto è stata certificata*

*6 Indicare l'anno di certificazione se certificata*

*7 Indicare l'ente /organizzazione di certificazione*

*8 Indicare il Numero di Certificato attribuito alla manifestazione fieristica in oggetto*

*9 Se la manifestazione fieristica si svolge all'estero indicare la nazione di svolgimento e l'eventuale Partner estero*

*10 Indicare il settore merceologico principale della manifestazione fieristica in oggetto*

*11 Indicare le date di svolgimento*

*12 Indicare la frequenza con cui la manifestazione si svolge*

*13 Indicare le superfici occupate dalla manifestazione fieristica*

*14 Indicare numero e tipologia di espositori*

*15 Indicare la provenienza degli espositori nazionali*

*16 Indicare la provenienza (nazione)degli espositori esteri*

*17 Tipologia di visitatori ammessi alla manifestazione*

*18 Indicare la manifestazione concomitante se e solo se questa condivide i visitatori con la manifestazione in oggetto*

*19 Indicare il numero di visitatori (conteggiati come unici indipendentemente dai loro ingressi) ed il numero di reingressi dopo il primo ingresso (conteggiati come un ingresso unico al giorno) ed il numero delle visite dato dal numero di visitatori più il numero dei reingressi.*

*20 Indicare la provenienza dei visitatori italiani ed i loro reingressi ed il totale delle visite (visitatori più reingressi)*

*21 Indicare la provenienza dei visitatori esteri ed i loro reingressi ed il totale delle visite (visitatori più reingressi)*

*22 Indicare il totale dei partecipanti di cui il numero totale dei visitatori (esteri ed italiani), il numero degli addetti agli stand (individuato sommando il numero di titoli di ingresso espositori distribuiti suddivisi tra esteri e italiani), il numero degli addetti stampa (calcolato sommando il numero di accrediti/titoli stampa distribuiti), il numero dei relatori presenti solo agli eventi congressuali se non già censiti come visitatori*

*23 Il numero di eventi congressuali, seminariali, etc. svolti durante la manifestazione secondo queste definizioni ISO 25639:*

**3.7 conferenze** incontro organizzato formale, o serie di incontri, con la presenza di gruppi di rappresentanti che appartengono ad un gruppo di interesse comune, in cui questioni, idee e politiche vengono affrontate.

**3.8 convention/congresso :** incontro organizzato di settore, professionale o aziendale, per scambiare informazioni ed esperienze NOTA un convegno viene anche chiamato un "congresso".

**3.9 seminario :** incontro organizzato per affrontare temi specializzati e specifici

**3.10 simposio:** Incontro organizzato con la presentazione di relazioni su un tema specifico e discusso da vari esperti. NOTA il simposio è tipicamente scientifico o medico.

**3.11 workshop :** incontro organizzato condotto da esperti per raggiungere un obiettivo predefinito cui possono accedere tutti coloro che sono interessati

*24 Compilare le voci riferite agli aspetti economici inerenti la manifestazione fieristica in oggetto.*